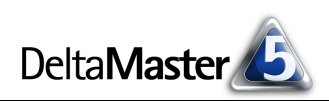

# **DeltaMaster** clicks! 10/2009

#### Liebe Datenanalysten,

manche Schlagzeilen machen Schlagzeilen. Denken Sie einmal zurück an den April 2005: "Wir sind Papst!", titelte da eine große deutsche Boulevardzeitung. Sicher hängt in dieser Überschrift einiges schief. Aber die Wendung fand so große Aufmerksamkeit, dass sie fast zu einem geflügelten Wort wurde. In unterschiedlichen Medien, in vielerlei Variationen hat man sie immer wieder aufgegriffen. Welchen Anklang hätte die Zeile wohl gefunden, hätte sie gelautet: "Ausgang Papstwahl"? Auch wenn wir ansonsten beileibe keine Inspiration im Boulevardjournalismus suchen: Das Beispiel zeigt, wie wichtig gut gewählte Überschriften sind – auch in der Managementinformation, auch im Berichtswesen. Mit *DeltaMaster* ist es ein Leichtes, Berichte mit Überschriften zu versehen. Das Konzept dazu heißt *Action Title*. Damit präsentieren Sie die Kernaussage Ihres Reports an prominenter Stelle und sagen, was Sie zu sagen haben. Und mehr noch: Alle *Action Title* lassen sich zusammenziehen und spannen so den roten Faden der Geschichte, noch bevor sie erzählt ist. Wir empfehlen, über die Überschrift eines Berichts ebenso gründlich nachzudenken wie über seinen Inhalt. Sie werden sehen: Solche Berichte wirken auch ohne rote Farbe drumherum.

Herzliche Grüße

Ihr Team von Bissantz & Company

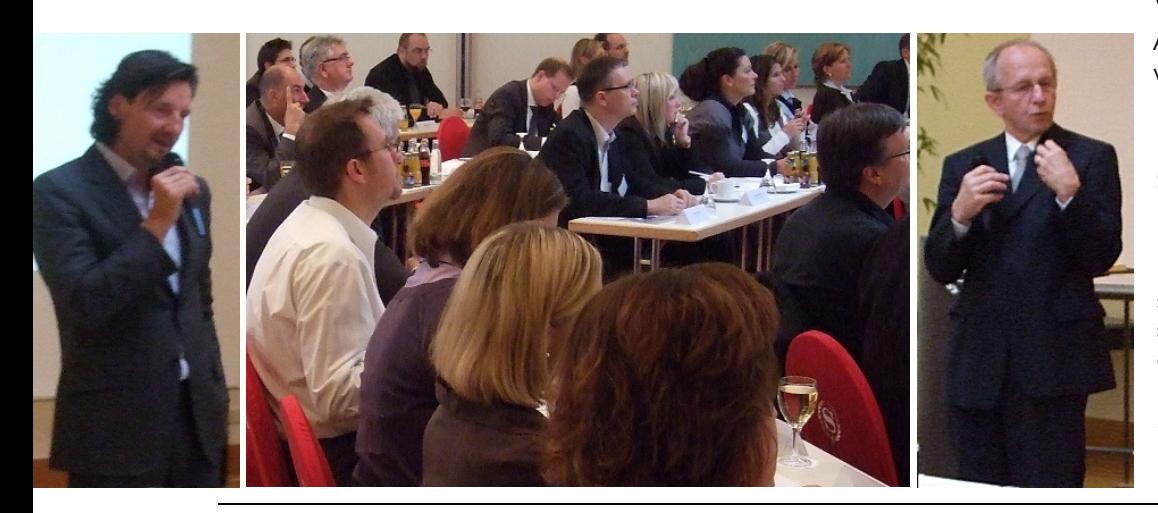

#### **CRM-expo**

**8./9. Oktober 2009, Nürnberg** Gemeinsam mit unserem Partner Samhammer stellen wir auf dem Gemeinschaftsstand zum Service-CRM aus. [www.crm-expo.com](http://www.crm-expo.com)

#### **DeltaMaster-Matinee**

**5. November 2009, Hamburg** Unser Gastreferent ist Thomas Salow von Dräger Medical aus Lübeck. Er stellt vor, wie Dräger die weltweite rollierende Vertriebs- und Produktionsplanung mit DeltaMaster abbildet. [www.bissantz.de/matinee](http://www.bissantz.de/matinee)

# **IBM Logistik-Fachtag**

**5. November 2009, Köln**  Auf Einladung von IBM stellen wir Lösungen für das Logistikcontrolling mit DeltaMaster vor. [www.bissantz.de/termine](http://www.bissantz.de/termine)

#### **DeltaMaster@Work**

**29. Oktober 2009, Nürnberg** Berichte erstellen, die wirken [www.bissantz.de/dm@w](http://www.bissantz.de/dm@w)

#### **Bissantz Campus**

Unser Schulungsangebot für *DeltaMaster* und Microsoft SQL Server/Analysis Services [www.bissantz-campus.de](http://www.bissantz-campus.de)

**Archiv**  [www.bissantz.de/clicks](http://www.bissantz.de/clicks)

### **Seminar** "Industriereporting – **Bella Reporting Standards" am**

**1. Oktober 2009 in Nürnberg**  Es gibt nicht nur bessere und schlechtere Datenvisualisierung, sondern richtige und falsche. Mit dieser Botschaft von Dr. Nicolas Bissantz (links) klang der sechste Seminartag aus, den wir mit Dr. Rolf Hichert (rechts) veranstaltet haben.

Bissantz & Company GmbH  $\blacksquare$  Nordring 98  $\blacksquare$  90409 Nürnberg  $\blacksquare$  [www.bissantz.de](http://www.bissantz.de) **BISSANTZ** Bissantz & Company GmbH ■ Nordring 96 ■ 90409 Numberg ■ www.bissantz.de 1<br>Tel +49 911 935536-0 ■ Fax +49 911 935536-10 ■ [service@bissantz.de](mailto:service@bissantz.de) 1

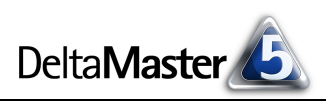

# *Kniff des Monats Kernaussagen von Berichten als Action Title zusammenfassen*

Eine der Stärken von *DeltaMaster* ist, dass die Datenanalyse, die Berichtsgestaltung und die Präsentation in einem Arbeitsgang erledigt werden können. Ohne Medienbrüche gelangen Sie so zu interaktiven Präsentationen, die Sie mit *DeltaMaster* nicht nur vorbereiten, sondern auch vorführen. Ausführlich hatten wir das in den *DeltaMaster clicks!* 09/2009 erläutert. Besonders wichtig für gute Präsentationen ist die Botschaft, die der Vortragende damit transportieren möchte. Die Botschaft sollte nicht nur gedanklich, nicht nur konzeptionell im Mittelpunkt der Ausführungen stehen, sondern am besten ausgeschrieben über jeder Darstellung, die wir per Beamer an die Wand projizieren oder in der Vortragsdokumentation festhalten, für jedermann ersichtlich und deutlich formuliert. Welche Überschrift wir den Dingen mitgeben, hat erheblichen Einfluss darauf, wie und ob sie verstanden werden.

In *DeltaMaster* berücksichtigen wir diesen Umstand mit einem Titelkonzept: den sogenannten *Action Title*. Diese Bezeichnung ist im Zusammenhang mit Präsentationen verbreitet, ihre Herkunft konnten wir jedoch nicht zuverlässig klären. Wir verwenden den Plural hier ohne Endung, also wie den Singular, und sprechen von einem oder mehreren *Action Title*.

# *Action Title und Berichtstitel*

Der *Action Title* wird als Überschrift (als Schlagzeile, als Titelzeile) im Bericht angezeigt. Er soll die Kernaussage (die Botschaft) des Berichts zusammenfassen, tunlichst in einem vollständigen Satz und nicht nur in Stichworten. Im Präsentationsmodus von *DeltaMaster* könnte das so aussehen:

#### Fast 80 % der Umsatzsteigerung gegenüber dem Vormonat stammen aus den Ballungsräumen.

Umsatzveränderung 02/2009 PLZ-Gebiet, Umsatz, 02/2009 - 01/2009

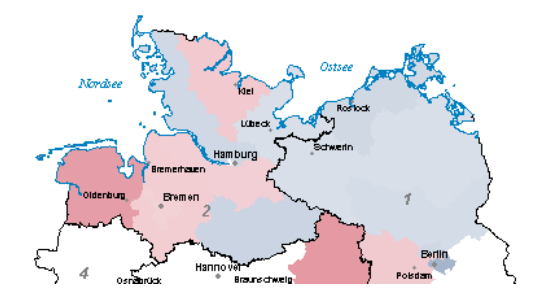

Vom *Action Title* zu unterscheiden ist der *Berichtstitel*. In der obigen Abbildung ist das "Umsatzveränderung". Er dient dazu, Reports zu unterscheiden und zu beschreiben, was in ihnen jeweils dargestellt wird, zum Beispiel, um welche Sachverhalte es geht oder welche Sicht der Report hat. Der *Action Title* hingegen fordert die Aufmerksamkeit des Lesers ein. Er will warnen, aufrütteln, empfehlen, betonen, aufklären – er will etwas sagen.

Der Berichtstitel wird im Präsentationsmodus unterhalb des *Action Title* angezeigt, in der normalen Ansicht oberhalb des Berichts. In der Berichts-

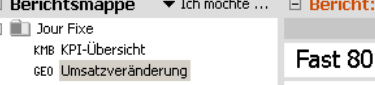

% der Umsatzsteig

Umsatzveränderung

mappe erscheinen Berichte standardmäßig mit ihrem Berichtstitel.

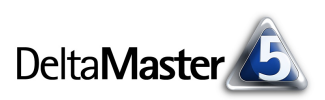

Ein weiterer Unterschied: Nur im Berichtstitel können Sie mit MDX-Ausdrücken wie "<view1>" oder "{[Perioden].CurrentMember}" Bezug auf die im Bericht gespeicherte Sicht nehmen und diese im Namen wiedergeben. Das ist nützlich, weil man so dem Bericht in der *Berichtsmappe* direkt ansehen kann, um was es geht, und weil man bei einer späteren Aktualisierung der Berichtssicht den Namen nicht mitändern muss. Im *Action Title* hingegen sind MDX-Ausdrücke nicht verfügbar. Er ist ja als eine Erweiterung des eigentlichen Berichts gedacht, als inhaltlicher Mehrwert. Er bedarf zwingend eines menschlichen Redakteurs, der die Überschrift mit Bedacht formuliert. Bei einer späteren Änderung der Sicht ändert sich auch die Aussage des Berichts. Wir haben deshalb im *Action Title* ganz bewusst auf die Unterstützung von MDX-Ausdrücken verzichtet.

# *Schreiben und lesen*

Ein *Action Title* kann in jedem Modus verfasst werden, in dem man neue Berichte erstellen kann, also im *Pivotizer*, *Analyzer* und *Miner*. Angezeigt wird die Überschrift in allen Stufen, auch im *Reader* und *Viewer*, im Webbrowser, wenn Sie Berichte mit der Weboption veröffentlicht haben, sowie in HTML-Dateien und -Mails, die Sie mit *DeltaMaster* oder dem *Berichtsserver* erzeugen.

In der Handhabung ähneln *Action Title* den Kommentaren, die unterhalb von Berichten erscheinen. Um die Überschrift zu verfassen, klicken Sie auf *Action* 

*Title schreiben* in der Statusleiste am unteren Rand des Fensters *Bericht, Cockpit* oder *Analyse*. Daraufhin öffnet sich am oberen Rand des Fensters, dort, wo die Überschrift erscheinen wird, ein Eingabefeld für Ihre Botschaft. Wenn für einen Bericht bereits ein*e* Überschrift gespeichert ist, heißt die Option am unteren Bildschirmrand *Action Title lesen* – damit bearbeiten Sie auch die bereits vorhandene.

Wie bei Kommentaren steht auch für *Action Title* die *Werkzeugleiste* zur Verfügung, mit der Sie Schriftarten, -größen und -stile, die Farbe

F  $X$  U  $\uplus$   $\equiv$   $\equiv$   $\equiv$   $| \nless$  4  $\Box$   $|$  Tahoma X Action Title  $-14$   $A$   $-$ Fast 80 % der Umsatzsteigerung gegenüber dem Vormonat stammen aus den Ballungsräumen.  $\blacktriangledown$  Umsatz. 02/2009 - 01/2009  $\blacktriangleright$  PLZ-Gebiet

usw. auswählen können. Im Unterschied zu den Kommentaren arbeitet man bei *Action Title* typischerweise mit großen Schriftarten. Wir empfehlen, die Schrift nicht fett zu formatieren – falls die Vorgabe von *DeltaMaster* Ihnen zu unscheinbar vorkommt, erhöhen Sie lieber die Schriftgröße.

Mit der dünnen Linie zwischen Eingabefenster und Bericht schaffen Sie mehr Platz zum Bearbeiten. Für die spätere Präsentation ist diese Höhe unerheblich: Der Bildschirmbereich zur Ausgabe der Überschrift wird automatisch passend dimensioniert.

*Action Title* sind an gespeicherte Berichte gebunden. Cockpits und Analyseergebnisse müssen deshalb erst als Bericht gespeichert werden, bevor Sie die Überschrift bearbeiten können. Die Texte sind ein Bestandteil des *Alias Sets*, können also wie Kommentare in mehreren Sprachen parallel gepflegt werden (Menü *Modell*, *Modell-Browser*, *Alias Sets*; vgl. auch *DeltaMaster clicks!* 04/2007).

# *Action Title im Zusammenhang lesen*

Eine Facette des Konzepts der *Action Title* ist: Alle *Action Title* einer Präsentation hintereinander gelesen, sollen das Wesentliche bereits so deutlich beschreiben, dass der eilige Leser die "Geschichte" versteht, ohne jede einzelne Ansicht im Detail zu studieren. Das wird möglich durch eine in *DeltaMaster* 5.4.1

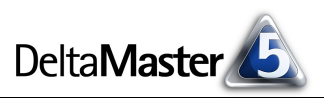

eingeführte Option: *Action Title* können auf den Titelseiten ("Deckblättern") von Ordnern sowie anstelle der Berichtstitel in der *Berichtsmappe* angezeigt werden.

Titelseiten von Ordnern werden im Präsentationsmodus (Menü *Ansicht*, *Bildschirmpräsentation*; Taste F5) und in den Modi *Reader* oder *Viewer* angezeigt, wenn in der Berichtsmappe nicht ein Bericht, sondern ein Ordner ausgewählt ist.

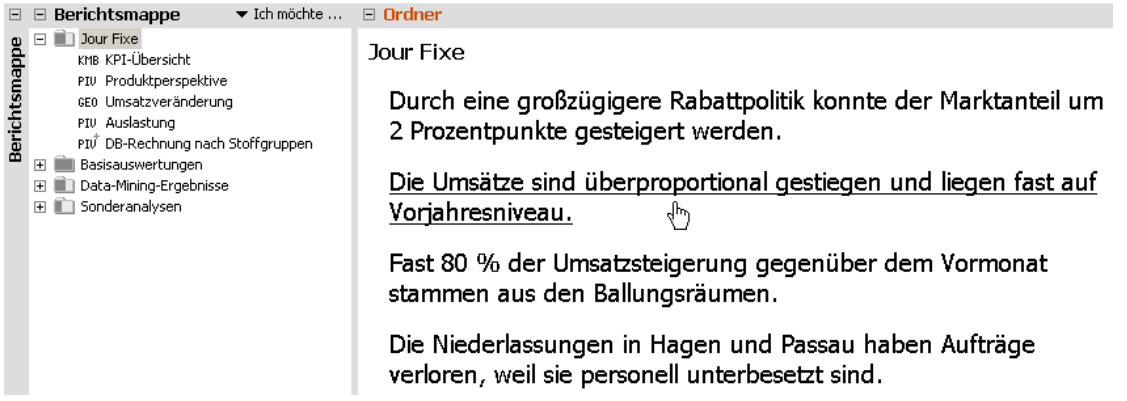

In den O*rdnereigenschaften* (Kontextmenü des Ordners in der *Berichtsmappe*) lässt sich auf der Registerkarte *Titelseite* festlegen, dass die *Action Title* angezeigt werden sollen. Damit reiht *DeltaMaster* die Überschriften auf der Titelseite aneinander, sodass der Berichtsempfänger sie wie einen zusammenhängenden Text lesen kann. Standardmäßig ist jeder *Action Title* mit einem Hyperlink versehen, damit der Leser durch Anklicken einer Überschrift, zu der er mehr erfahren möchte, direkt zu dem zugehörigen Bericht wechseln kann.

In den *DeltaMaster clicks!* 09/2009 hatten wir diese Funktion empfohlen, um für eine interaktive Präsentation "Agendafolien" zu erzeugen. Nun haben Sie eine zweite Anwendung kennengelernt: Dieselbe Option dient uns dazu, eine ganze Erörterung im Zusammenhang darzustellen, sodass sie auch ohne mündlichen Vortrag verstanden werden kann.

In den Stufen *Pivotizer*, *Analyzer* und *Miner* können Titelseiten angelegt werden, aber *DeltaMaster* zeigt sie hier nicht an. Wenn Sie in diesen Stufen die ganze "Geschichte" sehen möchten, bietet sich die *Berichtsmappe* an: Ebenfalls ab Version 5.4.1 können Sie die Anzeige zwischen Berichtstiteln (Standard) und *Action Title* umschalten. Dazu benutzen Sie in allen Modi, vom *Reader* bis hin zum *Miner*, die entsprechende Option im Menü *Ich möchte* in der Berichtsmappe.

Auch in der Ansicht mit *Action Title* funktionieren diese als Link, sodass Sie wie gewohnt den gewünschten Bericht über die Berichtsmappe öffnen können.

#### $\boxdot$  Berichtsmappe

**Ordnereigenschaften** Allgemein Titelseite Sichtkontext

O Nur Ordnertitel

 $URL:$  $\bigcirc$  Berichtstitel ⊙ Action Titles

Bei Auswahl des Ordners im Reader- oder Viewer-Modus

○ Webseite, Office-Dokument, PDF-Dokument, Bild etc

▼ Ich möchte ... Ordner hinzufügen. Ordner entfernen Ordner umbenennen Hauptordner hinzufügen Ordner aktualisieren... Ordnereigenschaften... Alle Ordner erweitern Alle Ordner verbergen Berichtstitel anzeigen · Action Title anzeigen Nach Word expositeren... Nach Excel exportieren.

- □ lour Fixe
	- KMB Durch eine großzügigere Rabattpolitik konnte der Markt PIU Die Umsätze sind überproportional gestiegen und liegen 6E0 Fast 80 % der Umsatzsteigerung gegenüber dem Vormo
	- PIU Die Niederlassungen in Hagen und Passau haben Aufträ
	- $\texttt{PIV}^\dagger$  Alle Stoffgruppen haben ihren Plan-DB erreicht, die Rab

# *Action Title exportieren*

Beim Export nach Microsoft Word, Excel und PowerPoint sowie in HTML werden die *Action Title* berücksichtigt. Hinsichtlich der Formatierung gibt es einige systembedingte Unterschiede.

ß *Word:* Der *Action Title* wird zwischen dem Berichtstitel und der Berichtssicht ausgegeben. Die Formatierung richtet sich nach den Einstellungen im *DeltaMaster*-Bericht.

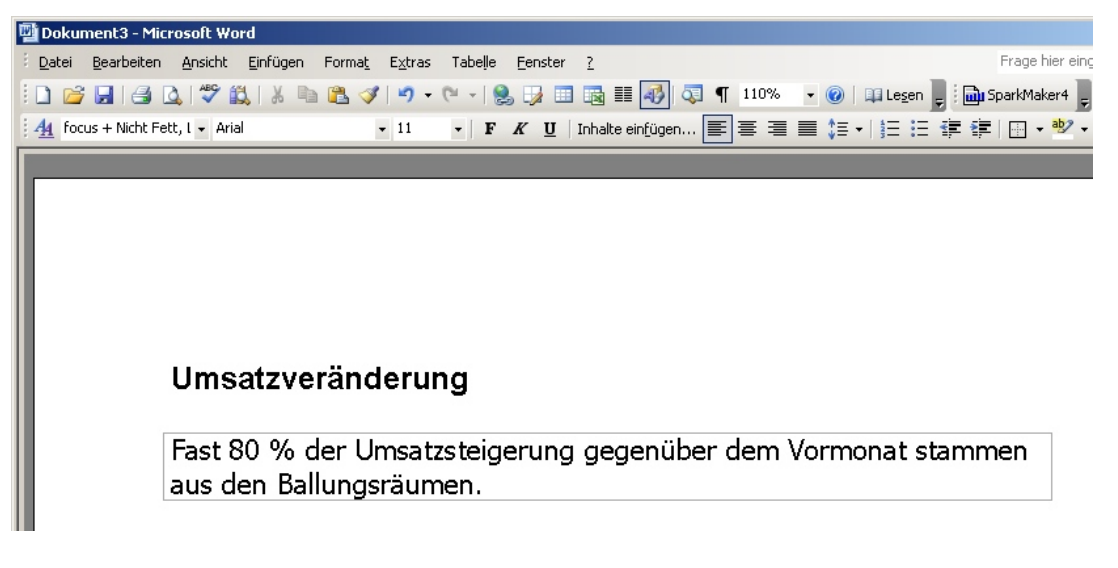

- ß *Excel:* Der *Action Title* wird in die Zelle ausgegeben, die in der Mustervorlage (.xlt-Datei) auf dem Blatt "General" den Text "\_ActionTitle\_" enthält. In der Mustervorlage "DeltaMaster.xlt", die mit *DeltaMaster* ausgeliefert wird, ist diese Markierung bereits vorhanden. Wenn Sie mit eigenen Vorlagen arbeiten und die Überschrift in Ihren Excel-Reports anzeigen möchten, fügen Sie auf dem Blatt "General" den Text " ActionTitle " in die gewünschte Zelle ein, sie wird dann beim Export mit dem Titel gefüllt. Die Formatierung richtet sich nach der Formatierung dieser Zelle in Excel (und nicht nach der Formatierung im *DeltaMaster*-Bericht).
- **PowerPoint: Der** *Action Title* wird in einen Platzhalter ausgegeben, der auf allen Folien der Entwurfsvorlage (.pot-Datei) verwendet werden kann. Der Platzhalter kann ein Rechteck, ein Textfeld oder eine andere AutoForm sein. Wichtig ist, dass die Form den Inhalt "txtActionTitle" hat – daran erkennt *DeltaMaster* die Form, die mit dem *Action Title* gefüllt werden soll. In der Datei "DeltaMaster.pot", die mit *DeltaMaster* ausgeliefert wird, sind derzeit keine Platzhalter für *Action Title* vorhanden. Die Formatierung (Schriftart, Farbe, Fettung usw.) richtet sich nach dem *DeltaMaster*-Bericht, lediglich der Schriftgrad (die Schriftgröße) hängt vom Platzhalter in der .pot-Datei ab, damit das Seitenlayout unabhängig von der Textmenge erhalten bleibt.
- ß *HTML:* Bei der Ausgabe in HTML-Dateien werden die im *DeltaMaster*-Bericht gewählten Formatierungsoptionen in CSS umgesetzt (Cascading Stylesheets). Die Darstellung richtet sich somit im Wesentlichen nach dem *DeltaMaster*-Bericht. Zum Erzeugen von HTML-Dateien benötigt DeltaMaster eine Vorlagendatei ("DeltaMaster.htm"). Darin lassen sich auf Wunsch weitere Formateinstellungen vornehmen, wiederum in CSS. Das Anpassen der HTML-Vorlage ist ausführlich in den *DeltaMaster deltas!* 5.3.6, Punkt 12 beschrieben.

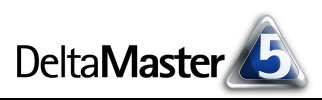

Auch Titelseiten von Ordnern (vorheriger Abschnitt) können formatiert werden; Einzelheiten enthalten die *DeltaMaster deltas!* 5.4.1, Punkt 5.

# *Tipps für gute Action Title*

Zugegeben: Gute *Action Title* zu schreiben, ist nicht einfach. Und es ist auch nicht immer nötig. So manche Statistik, Übersicht, Zusammenstellung hat ihren Wert auch ohne spezielle Botschaft. In diesen Fällen mag man den *Action Title* benutzen, um den Berichtsgegenstand hervorzuheben – immerhin wird er ja in auffälligerer Formatierung angezeigt als der sachliche Berichtstitel. In Präsentationen, Besprechungen und Vorträgen geht es aber oft eben doch um Botschaften. Und die gehören in die Überschrift, in den *Action Title*.

- ß Ein *Action Title* sollte dem Bericht etwas hinzufügen und die folgende Tabelle oder das folgende Diagramm nicht einfach nur "vorlesen". Eine Kennzahl, die man in der Tabelle leicht finden und ablesen kann, sollte in der Überschrift nicht bloß wiederholt werden. Etwas anderes ist es, wenn Sie in einem umfangreichen Report eine Beobachtung gemacht haben, auf die Sie besonders hinweisen möchten, weil sie eben nicht jeder leicht erkennen kann: eine Unregelmäßigkeit, die nur in einer oder zwei von vielen Zeilen auftritt; ein Zusammenhang zwischen nicht benachbarten Zellen; eine Ursache oder Erklärung, die aus dem Report nicht hervorgeht, weil sie sich nicht in der Datenbank niederschlägt und Ähnliches. Freilich führen in vielen Fällen Grafische Tabellen zu einem ähnlichen Resultat – was einen genaueren Blick verdient hat, wird durch die Visualisierung schnell erkennbar.
- ß Ein *Action Title* sollte ein (1) vollständiger, grammatikalisch korrekter Satz sein, der ein Subjekt hat und ein Prädikat und eventuell ein Objekt. Gerade das Subjekt ist oft ein Schwachpunkt: Es ist wichtig, wer etwas tut, getan hat, tun muss.
- ß Noch weiter geht das oben schon erwähnte Ideal, dass alle *Action Title* hintereinander eine vollständige Zusammenfassung der ganzen Präsentation ergeben sollen: Man stelle sich einen sehr eiligen Leser vor, der nur die *Action Title* studiert, aber keine Zeit und Muße für den gesamten Bericht aufbringen kann. Auch er soll den Gedankengang verstehen und erkennen, was im Kern der Inhalt dieser Präsentation ist. Die Überschrift steht damit nicht mehr nur im Kontext eines bestimmten Berichts, sondern ist Teil einer größeren Argumentation und hat Beziehungen zu den vorhergehenden und nachfolgenden Berichten. Das macht das Schreiben nicht leichter, im Gegenteil, aber die Präsentation besser.

Weitere Anregungen für das Verfassen von Botschaften findet man etwa bei Dr. Rolf Hichert: <http://www.hichert.com/de/success/say/110-botschaften-verfassen>